# NAG Library Function Document

# nag sparse nherm jacobi (f11dxc)

# <span id="page-0-0"></span>1 Purpose

nag\_sparse\_nherm\_jacobi (f11dxc) computes the **approximate** solution of a complex, Hermitian or non-Hermitian, sparse system of linear equations applying a number of Jacobi iterations. It is expected that nag sparse nherm jacobi (f11dxc) will be used as a preconditioner for the iterative solution of complex sparse systems of equations.

# 2 Specification

```
#include <nag.h>
#include <nagf11.h>
void nag_sparse_nherm_jacobi (Nag_SparseNsym_Store store,
     Nag_TransType trans, Nag_InitializeA init, Integer niter, Integer n,
     Integer nnz, const Complex a[], const Integer irow[],
     const Integer icol[], Nag_SparseNsym_CheckData check, const Complex b[],
     Complex x[], Complex diag[], NagError *fail)
```
# 3 Description

nag\_sparse\_nherm\_jacobi (f11dxc) computes the **approximate** solution of the complex sparse system of linear equations  $Ax = b$  using **[niter](#page-1-0)** iterations of the Jacobi algorithm (see also Golub and Van Loan (1996) and Young (1971)):

$$
x_{k+1} = x_k + D^{-1}(b - Ax_k)
$$
 (1)

where  $k = 1, 2, \ldots$ , [niter](#page-1-0) and  $x_0 = 0$ .

nag\_sparse\_nherm\_jacobi (f11dxc) can be used both for non-Hermitian and Hermitian systems of equations. For Hermitian matrices, either all nonzero elements of the matrix  $A$  can be supplied using coordinate storage (CS), or only the nonzero elements of the lower triangle of A, using symmetric coordinate storage (SCS) (see the f11 Chapter Introduction).

It is expected that nag sparse nherm jacobi (f11dxc) will be used as a preconditioner for the iterative solution of complex sparse systems of equations. This may be with either the Hermitian or non-Hermitian suites of functions.

For Hermitian systems the suite consists of:

nag\_sparse\_herm\_basic\_setup (f11grc),

nag\_sparse\_herm\_basic\_solver (f11gsc),

nag\_sparse\_herm\_basic\_diagnostic (f11gtc).

For non-Hermitian systems the suite consists of:

nag\_sparse\_nherm\_basic\_setup (f11brc),

nag\_sparse\_nherm\_basic\_solver (f11bsc),

nag\_sparse\_nherm\_basic\_diagnostic (f11btc).

# 4 References

Golub G H and Van Loan C F (1996) Matrix Computations (3rd Edition) Johns Hopkins University Press, Baltimore

Young D (1971) *Iterative Solution of Large Linear Systems* Academic Press, New York

# <span id="page-1-0"></span>5 Arguments

1: store – Nag\_SparseNsym\_Store Input

On entry: specifies whether the matrix  $A$  is stored using symmetric coordinate storage (SCS) (applicable only to a Hermitian matrix  $A$ ) or coordinate storage (CS) (applicable to both Hermitian and non-Hermitian matrices).

 $store = Nag_SparseNsym_StorecS$ The complete matrix A is stored in CS format.

 $store = Nag_SparseNsym_StoresCS$ The lower triangle of the Hermitian matrix A is stored in SCS format.

Constraint:  $store = Nag_SparseNsym\_StoreCS$  or Nag SparseNsym StoreSCS.

# 2: trans – Nag TransType Input

On entry: if store  $=$  Nag SparseNsym StoreCS, specifies whether the approximate solution of  $Ax = b$  or of  $A^{H}x = b$  is required.

 $trans = Nag$  NoTrans

The approximate solution of  $Ax = b$  is calculated.

 $trans = Nag$ Trans

The approximate solution of  $A^{H}x = b$  is calculated.

Suggested value: if the matrix  $\vec{A}$  is Hermitian and stored in CS format, it is recommended that  $trans = Nag_NoTrans$  for reasons of efficiency.

*Constraint*: **trans** =  $\text{Na} \Omega$  NoTrans or Nag Trans.

3: **init** – Nag InitializeA *Input* 

On entry: on first entry, init should be set to Nag InitializeI, unless the diagonal elements of  $A$  are already stored in the array **[diag](#page-2-0)**. If **diag** already contains the diagonal of  $A$ , it must be set to Nag InputA.

- $init = Nag\_InputA$ [diag](#page-2-0) must contain the diagonal of A.
- $init = Nag_InitializeI$ [diag](#page-2-0) will store the diagonal of A on exit.

Suggested value:  $\text{init} = \text{Nag\_Initialize}$ I on first entry;  $\text{init} = \text{Nag\_InputA}$ , subsequently, unless [diag](#page-2-0) has been overwritten.

*Constraint*:  $init = Nag_InputA$  or Nag $_InitializeI$ .

4: **niter** – Integer *Input* 

On entry: the number of Jacobi iterations requested.

Constraint:  $niter > 1$ .

# 5: **n** – Integer *Input*

On entry: n, the order of the matrix A.

Constraint:  $n \geq 1$ .

# 6: **nnz** – Integer *Input*

On entry: if store  $=$  Nag SparseNsym StoreCS, the number of nonzero elements in the matrix A. If store  $=$  Nag SparseNsym StoreSCS, the number of nonzero elements in the lower triangle of the matrix A.

<span id="page-2-0"></span>Constraints:

if [store](#page-1-0) = Nag\_SparseNsym\_StoreCS,  $1 \leq$  [nnz](#page-1-0)  $\leq$  [n](#page-1-0)<sup>2</sup>; if [store](#page-1-0) = Nag SparseNsym StoreSCS,  $1 \leq$  [nnz](#page-1-0)  $\leq$  [n](#page-1-0)  $\times$   $(n + 1)/2$ .

7:  $a$ [[nnz](#page-1-0)] – const Complex Input

On entry: if [store](#page-1-0)  $=$  Nag SparseNsym StoreCS, the nonzero elements in the matrix A (CS format).

If [store](#page-1-0)  $=$  Nag SparseNsym StoreSCS, the nonzero elements in the lower triangle of the matrix A (SCS format).

In both cases, the elements of either  $A$  or of its lower triangle must be ordered by increasing row index and by increasing column index within each row. Multiple entries for the same row and columns indices are not permitted. The function nag sparse nherm sort (f11znc) or nag sparse herm sort (f11zpc) may be used to reorder the elements in this way for CS and SCS storage, respectively.

8:  $\text{if } \text{if } \text{if } x \in \mathbb{R}$  if  $\text{if } \text{if } x \in \mathbb{R}$  if  $\text{if } \text{if } x \in \mathbb{R}$  if  $\text{if } \text{if } x \in \mathbb{R}$  if  $\text{if } \text{if } x \in \mathbb{R}$  if  $\text{if } \text{if } x \in \mathbb{R}$  if  $\text{if } \text{if } x \in \mathbb{R}$  if  $\text{if } \text{if } x \in \mathbb{R}$  if  $\text{if } \text{if } x \$ 9:  $\text{icoll}[\text{nnz}]$  $\text{icoll}[\text{nnz}]$  $\text{icoll}[\text{nnz}]$  – const Integer  $\text{Input}$ 

On entry: if [store](#page-1-0)  $\equiv$  Nag SparseNsym StoreCS, the row and column indices of the nonzero elements supplied in a.

If [store](#page-1-0)  $=$  Nag SparseNsym StoreSCS, the row and column indices of the nonzero elements of the lower triangle of the matrix A supplied in a.

Constraints:

 $1 \leq \textbf{irow}[i] \leq \textbf{n}, \text{ for } i = 0, 1, ..., \textbf{nnz} - 1;$  $1 \leq \textbf{irow}[i] \leq \textbf{n}, \text{ for } i = 0, 1, ..., \textbf{nnz} - 1;$  $1 \leq \textbf{irow}[i] \leq \textbf{n}, \text{ for } i = 0, 1, ..., \textbf{nnz} - 1;$  $1 \leq \textbf{irow}[i] \leq \textbf{n}, \text{ for } i = 0, 1, ..., \textbf{nnz} - 1;$  $1 \leq \textbf{irow}[i] \leq \textbf{n}, \text{ for } i = 0, 1, ..., \textbf{nnz} - 1;$ if [store](#page-1-0) = Nag\_SparseNsym\_StoreCS,  $1 \leq \text{icol}[i] \leq n$  $1 \leq \text{icol}[i] \leq n$ , for  $i = 0, 1, \ldots, n$ nz - 1; if [store](#page-1-0) = Nag\_SparseNsym\_StoreSCS,  $1 \leq \text{icol}[i] \leq \text{irow}[i]$ , for  $i = 0, 1, \ldots, \text{nnz} - 1$  $i = 0, 1, \ldots, \text{nnz} - 1$  $i = 0, 1, \ldots, \text{nnz} - 1$ ; either  $\mathbf{irow}[i-1] < \mathbf{irow}[i]$  or both  $\mathbf{irow}[i-1] = \mathbf{irow}[i]$  and  $\mathbf{icol}[i-1] < \mathbf{icol}[i]$ , for  $i = 1, 2, \ldots,$  [nnz](#page-1-0)  $-1$ .

10: **check** – Nag\_SparseNsym\_CheckData Input

On entry: specifies whether or not the CS or SCS representation of the matrix  $A$  should be checked.

 $check = Nag_SparseNsym_Check$ 

Checks are carried out o[n](#page-1-0) the values of **n**, **[nnz](#page-1-0)**, **irow**, **icol**; if **[init](#page-1-0)**  $=$  Nag InputA, **diag** is also checked.

 $check = Nag_SparseNsym_NoCheck$ None of these checks are carried out.

See also [Section 9.2](#page-4-0).

*Constraint*:  $check = Nag_SparseNsym\_Check$  or Nag SparseNsym NoCheck.

```
11: n}] – const Complex Input
```
On entry: the right-hand side vector b.

12:  $\mathbf{x}[\mathbf{n}]$  $\mathbf{x}[\mathbf{n}]$  $\mathbf{x}[\mathbf{n}]$  – Complex Output

On exit: the approximate solution vector  $x_{\text{niter}}$  $x_{\text{niter}}$  $x_{\text{niter}}$ .

13:  $\text{diag}[\mathbf{n}]$  $\text{diag}[\mathbf{n}]$  $\text{diag}[\mathbf{n}]$  – Complex *Input/Output* On entry: if **[init](#page-1-0)** = Nag InputA, the diagonal elements of A. On exit: if  $init = Nag_InputA$  $init = Nag_InputA$ , unchanged on exit. If [init](#page-1-0)  $=$  Nag InitializeI, the diagonal elements of A.

Mark 25 f11dxc.3

#### <span id="page-3-0"></span>14: fail – NagError \* Input/Output

The NAG error argument (see Section 3.6 in the Essential Introduction).

# 6 Error Indicators and Warnings

# NE\_ALLOC\_FAIL

Dynamic memory allocation failed. See Section 3.2.1.2 in the Essential Introduction for further information.

### NE\_BAD\_PARAM

On entry, argument  $\langle value \rangle$  had an illegal value.

#### NE\_INT

O[n](#page-1-0) entry,  $\mathbf{n} = \langle value \rangle$ . Co[n](#page-1-0)straint:  $n > 1$ .

On entry, **[niter](#page-1-0)**  $= \langle value \rangle$ . Constraint: **[niter](#page-1-0)**  $> 1$ .

On entry,  $nnz = \langle value \rangle$  $nnz = \langle value \rangle$ . Constraint:  $nnz \geq 1$  $nnz \geq 1$ .

### NE\_INT\_2

O[n](#page-1-0) entry,  $nnz = \langle value \rangle$  $nnz = \langle value \rangle$  and  $n = \langle value \rangle$ . Co[n](#page-1-0)straint:  $nnz \le n \times (n + 1)/2$  $nnz \le n \times (n + 1)/2$ 

O[n](#page-1-0) entry,  $nnz = \langle value \rangle$  $nnz = \langle value \rangle$  and  $n = \langle value \rangle$ . Co[n](#page-1-0)straint:  $nnz \leq n^2$  $nnz \leq n^2$ 

#### NE\_INTERNAL\_ERROR

An internal error has occurred in this function. Check the function call and any array sizes. If the call is correct then please contact NAG for assistance.

An unexpected error has been triggered by this function. Please contact NAG. See Section 3.6.6 in the Essential Introduction for further information.

### NE\_INVALID\_CS

On entry,  $I = \langle value \rangle$ , [icol](#page-2-0) $[I - 1] = \langle value \rangle$  and [irow](#page-2-0) $[I - 1] = \langle value \rangle$ . Constraint:  $\mathbf{icol}[I-1] \geq 1$  $\mathbf{icol}[I-1] \geq 1$  $\mathbf{icol}[I-1] \geq 1$  and  $\mathbf{icol}[I-1] \leq \mathbf{irow}[I-1]$  $\mathbf{icol}[I-1] \leq \mathbf{irow}[I-1]$  $\mathbf{icol}[I-1] \leq \mathbf{irow}[I-1]$ .

O[n](#page-1-0) entry,  $i = \langle value \rangle$ , [icol](#page-2-0) $[i - 1] = \langle value \rangle$  and  $\mathbf{n} = \langle value \rangle$ . Co[n](#page-1-0)straint:  $\mathbf{icol}[i-1] \geq 1$  $\mathbf{icol}[i-1] \geq 1$  $\mathbf{icol}[i-1] \geq 1$  and  $\mathbf{icol}[i-1] \leq \mathbf{n}$ .

O[n](#page-1-0) entry,  $I = \langle value \rangle$ , [irow](#page-2-0) $[I - 1] = \langle value \rangle$  and  $\mathbf{n} = \langle value \rangle$ . Co[n](#page-1-0)straint:  $\mathbf{irow}[I-1] \geq 1$  $\mathbf{irow}[I-1] \geq 1$  $\mathbf{irow}[I-1] \geq 1$  and  $\mathbf{irow}[I-1] \leq \mathbf{n}$ .

#### NE\_NO\_LICENCE

Your licence key may have expired or may not have been installed correctly. See Section 3.6.5 in the Essential Introduction for further information.

#### NE\_NOT\_STRICTLY\_INCREASING

On entry,  $a[i - 1]$  $a[i - 1]$  is out of order:  $i = \langle value \rangle$ .

On entry, the location ([irow](#page-2-0)  $[I-1]$ , [icol](#page-2-0) $[I-1]$ ) is a duplicate:  $I = \langle value \rangle$ .

### <span id="page-4-0"></span>NE\_ZERO\_DIAG\_ELEM

On entry, the diagonal element of the *I*th row is zero or missing:  $I = \langle value \rangle$ .

On entry, the element **[diag](#page-2-0)**  $[I-1]$  is zero:  $I = \langle value \rangle$ .

# 7 Accuracy

In general, the Jacobi method cannot be used on its own to solve systems of linear equations. The rate of convergence is bound by its spectral properties (see, for example, [Golub and Van Loan \(1996\)\)](#page-0-0) and as a solver, the Jacobi method can only be applied to a limited set of matrices. One condition that guarantees convergence is strict diagonal dominance.

However, the Jacobi method can be used successfully as a preconditioner to a wider class of systems of equations. The Jacobi method has good vector/parallel properties, hence it can be applied very efficiently. Unfortunately, it is not possible to provide criteria which define the applicability of the Jacobi method as a preconditioner, and its usefulness must be judged for each case.

# 8 Parallelism and Performance

nag sparse nherm jacobi (f11dxc) is threaded by NAG for parallel execution in multithreaded implementations of the NAG Library.

nag sparse nherm jacobi (f11dxc) makes calls to BLAS and/or LAPACK routines, which may be threaded within the vendor library used by this implementation. Consult the documentation for the vendor library for further information.

Please consult the [X06 Chapter Introduction](#page-0-0) for information on how to control and interrogate the OpenMP environment used within this function. Please also consult the Users' Note for your implementation for any additional implementation-specific information.

# 9 Further Comments

# 9.1 Timing

The time taken for a call to nag sparse nherm jacobi (f11dxc) is proportional to **[niter](#page-1-0)**  $\times$  **[nnz](#page-1-0)**.

#### 9.2 Use of [check](#page-2-0)

It is expected that a common use of nag\_sparse\_nherm\_jacobi (f11dxc) will be as preconditioner for the iterative solution of complex, Hermitian or non-Hermitian, linear systems. In this situation, nag\_sparse\_nherm\_jacobi (f11dxc) is likely to be called many times. In the interests of both reliability and efficiency, you are recommended to set  $\text{check} = \text{Nag}$  $\text{check} = \text{Nag}$  $\text{check} = \text{Nag}$ . SparseNsym Check for the first of such calls, and to set  $check = Nag_SparseNsym_NoCheck$  $check = Nag_SparseNsym_NoCheck$  for all subsequent calls.

# 10 Example

This example solves the complex sparse non-Hermitian system of equations  $Ax = b$  iteratively using nag\_sparse\_nherm\_jacobi (f11dxc) as a preconditioner.

# 10.1 Program Text

```
/* nag_sparse_nherm_jacobi (f11dxc) Example Program.
 *
 * Copyright 2014 Numerical Algorithms Group.
*
 * Mark 23, 2011.
*/
#include <nag.h>
#include <nag_stdlib.h>
#include <naga02.h>
#include <nagf11.h>
int main(void)
```

```
{
  /* Scalars */
  Integer exit_status = 0;
  double anorm, sigmax, stplhs, stprhs, tol;
  Integer i, irevcm, iterm, itn, lwork, lwreq, m, maxitn,
                         monit, n, niter, nnz;
  /* Arrays */
  char nagenum arg[100];
  Complex a = 0, b = 0, \frac{1}{2} a = 0, \frac{1}{2} b = 0, \frac{1}{2} b = 0, \frac{1}{2} c = 0, \frac{1}{2}double *wgt = 0;
  Integer *_{\text{icol}} = 0, *_{\text{irow}} = 0;
  /* NAG types */Nag_InitializeA init;
 Nag_SparseNsym_Method method;
  Nag_SparseNsym_PrecType precon;
  Nag_NormType norm;
  Nag_SparseNsym_Weight weight;
 NagError fail, fail1;
 INIT_FAIL(fail);
 INIT_FAIL(fail1);
 printf("nag_sparse_nherm_jacobi (f11dxc) Example Program Results\n");
  /* Skip heading in data file*/
#ifdef _WIN32
 scanf_s("%*[\hat{\ } \ranglen]");
4e<sup>1 se</sub></sup>
 scanf("%*\lceil'\n]");
#endif
#ifdef _WIN32
 scanf_s("%"NAG_IFMT"%*[^\n]", &n);
#else
 scanf("%"NAG_IFMT"%*[^\n]", &n);
#endif
#ifdef _WIN32
 scanf_s("%"NAG_IFMT"%*[^\n]", &nnz);
#else
  scanf("%"NAG_IFMT"%*[^\n]", &nnz);
#endif
  lwork = 300:
  if (
      !(a = NAG_ALLOC(nnz, Complex)) ||
     !(b = NAG\_ALLOC(n, Complex)) ||
      !(diag = NAGALLOC(n, Complex)) ||
     !(work = NAG_ALLOC(lwork, Complex)) ||
     !(x = NAGALLOC(n, Complex)) ||
     !(wgt = NAG\_ALLOC(n, double)) ||
     !(icol = NAG_ALLOC(nnz, Integer)) ||
     !(irow = NAG_ALLOC(nnz, Integer))
     ) {
     printf("Allocation failure\n");
     exit_status = -1;goto END;
    }
  /* Read or initialize the parameters for the iterative solver*/
#ifdef _WIN32
 scanf s("899s(*[\n\n\]". nag_enum_arg, _countof(nag_enum_arg));
#else
 scanf("%99s%*[^\n]", nag_enum_arg);
#endif
  /* nag_enum_name_to_value (x04nac).
   * Converts NAG enum member name to value
   */
  method = (Nag_SparseNsym_Method) nag_enum_name_to_value(nag_enum_arg);
#ifdef _WIN32
 scanf s("899s**[\uparrow\n\{n]", nag enum arg, countof(nag enum arg));
#else
 scanf("%99s%*[^\n]", nag_enum_arg);
#endif
 precon = (Nag_SparseNsym_PrecType) nag_enum_name_to_value(nag_enum_arg);
#ifdef _WIN32
```

```
scanf_s("%99s%*[^\n]", nag_enum_arg, _countof(nag_enum_arg));
#else
  scanf("%99s%*[^\n]", nag_enum_arg);
#endif
 norm = (Nag_NormType) nag_enum_name_to_value(nag_enum_arg);
#ifdef _WIN32
  scanf_s("%99s%*[^\n]", nag_enum_arg, _countof(nag_enum_arg));
#else
  scanf("%99s%*(\hat{\ }", nag_enum_arg);
#endif
  weight = (Nag_SparseNsym_Weight) nag_enum_name_to_value(nag_enum_arg);
#ifdef _WIN32
  scanf_s("%"NAG_IFMT"%*[^\n]", &iterm);
#else
  scanf("%"NAG_IFMT"%*[^\n]", &iterm);
#endif
#ifdef _WIN32
  scanf_s("%"NAG_IFMT"%lf%"NAG_IFMT"%*[^\n]", &m, &tol, &maxitn);
#else
  scanf("%"NAG_IFMT"%lf%"NAG_IFMT"%*[^\n]", &m, &tol, &maxitn);
#endif
#ifdef _WIN32
  scanf_s("%"NAG_IFMT"%*[^\n]", &monit);
#else
  scanf("%"NAG_IFMT"%*[^\n]", &monit);
#endif
  /* Read the parameters for the preconditioner*/
#ifdef WIN32
  scanf s("%"NAG_IFMT"%*[^\n]", &niter);
#else
  scanf("%"NAG_IFMT"%*[^\n]", &niter);
#endif
  anorm = 0.0;
  sigmax = 0.0;
  /* Read the non-zero elements of the matrix A^*/for (i = 0; i < nnz; i++)#ifdef _WIN32
    scanf_s(" ( %lf , %lf ) %"NAG_IFMT"%"NAG_IFMT"%*[^\n]", &a[i].re, &a[i].im,
           &irow[i], &icol[i]);
4e<sup>1 se</sub></sup>
    scanf(" ( %lf , %lf ) %"NAG_IFMT"%"NAG_IFMT"%*[^\n]", &a[i].re, &a[i].im,
           &irow[i], &icol[i]);
#endif
  /* Read right-hand side vector b and initial approximate solution*/
#ifdef _WIN32
  for (i = 0; i < n; i++) scanf s(" ( i \in \{1, j\}, k[i], i \in \{1, j\}, i \in \{1, j\}, i \in \{1, j\}, i \in \{1, j\}, i \in \{1, j\}, i \in \{1, j\}, i \in \{1, j\}, i \in \{1, j\}, i \in \{1, j\}, i \in \{1, j\}, i \in \{1, j\}, i \in \{1, j\}, i#else
  for (i = 0; i < n; i++) scanf(" ( l l l f , l l l l r sll l l r slllllrrslllllrlrl#endif
#ifdef _WIN32
  scanf_s("%*[\hat{\ } \ranglen]");
#else
  scanf("%*[^\n]");
#endif
#ifdef _WIN32
  for (i = 0; i < n; i++) scanf s(" ( %lf , %lf )", \alpha x[i].re, \alpha x[i].im;
#else
 for (i = 0; i < n; i++) scanf(" ( %lf , %lf )", &x[i].re, &x[i].im);
#endif
#ifdef _WIN32
  scanf_s("%*[\hat{\ } \ranglen]");
4e<sup>1 se</sub></sup>
  scanf("*[\hat{\ } \hat{\ }n]");
#endif
  /* Call to initialize the solver */
  \gamma^* nag_sparse_nherm_basic_setup (f11brc).
   * Complex sparse non-Hermitian linear systems, setup
   */
```
nag\_sparse\_nherm\_basic\_setup(method, precon, norm, weight, iterm, n, m, tol,

```
maxitn, anorm, sigmax, monit, &lwreq, work,
                             lwork, &fail);
if (fail.code != NE_NOERROR) {
 printf("Error from nag_sparse_nherm_basic_setup (f11brc).\n%s\n",
        fail.message);
  exit_status = 1;goto END;
\overline{ }/* Call solver repeatedly to solve the equations.
 * Note: the arrays b and x are overwritten; on final exit, x will
        contain the solution and b the residual vector.
 */
irevcm = 0;
init =Nag_InitializeI;
while (irevcm != 4) {
  /* nag_sparse_nherm_basic_solver (f11bsc)
   * Complex sparse non-Hermitian linear systems, preconditioned RGMRES, CGS,
   * Bi-CGSTAB or TFQMR method
   */
  nag_sparse_nherm_basic_solver(&irevcm, x, b, wgt, work, lwreq, &fail);
  switch (irevcm) {
  case -1:/* nag_sparse_nherm_matvec (f11xnc)
     * Complex sparse non-Hermitian matrix vector multiply
     */
   nag_sparse_nherm_matvec(Nag_ConjTrans, n, nnz, a, irow, icol,
                            Nag_SparseNsym_NoCheck, x, b, &fail1);
   break;
  case 1:
    nag_sparse_nherm_matvec(Nag_NoTrans, n, nnz, a, irow, icol,
                             Nag_SparseNsym_NoCheck, x, b, &fail1);
   break;
  case 2:
    /* nag_sparse_nherm_jacobi (f11dxc).
    * Complex sparse nonsymmetric linear systems, line Jacobi preconditioner
     */
   nag_sparse_nherm_jacobi(Nag_SparseNsym_StoreCS, Nag_NoTrans, init,
                            niter, n, nnz, a, irow, icol,
                            Nag_SparseNsym_Check, x, b, diag, &fail1);
    init = \text{Nag\_InputA};break;
  case 3:
    /* nag_sparse_nherm_basic_diagnostic (f11btc)
    * Complex sparse nonhermitian linear systems, diagnostic
     */
   nag_sparse_nherm_basic_diagnostic(&itn, &stplhs, &stprhs, &anorm,
                                       &sigmax, work, lwreq,&fail1);
    if (fail1.code == NE_NOERROR)
      printf("Monitoring at iteration no.%4"NAG_IFMT" residual %14.4e\n",
             itn, stplhs);
  }
  if (fail1.code != NE_NOERROR) irevcm = 6;
}
if (fail.code != NE_NOERROR)
  {
   printf("Error from nag_sparse_nherm_basic_solver (f11bsc)\n%s\n",
           fail.message);
    exit_status = 2;
   goto END;
  }
/* Obtain information about the computation using
 * nag_sparse_nherm_basic_diagnostic (f11btc).
 * Complex sparse Hermitian linear systems, diagnostic.
*/
nag_sparse_nherm_basic_diagnostic(&itn, &stplhs, &stprhs, &anorm, &sigmax,
                                  work, lwreq, &fail);
if (fail.code != NE_NOERROR)
  {
    printf("Error from nag_sparse_nherm_basic_diagnostic (f11btc)\n%s\n",
           fail.message);
    exit_status = 3;
```

```
goto END;
    }
  /* Print the output data*/
 printf("\nFinal Results\n");
 printf("Number of iterations for convergence: %4"NAG_IFMT" \n", itn);
  printf("Residual norm: %14.4e \n", stplhs);
  printf("Right-hand side of termination criterion: %14.4e\n", stprhs);
 printf("1-norm of matrix A: % 14.4e\ n", anorm;/* Output x*/
 \text{print}(\text{``}\n?0s\29s\n", "Solution vector", "Residual vector");
 for (i = 0; i < n; i++)<br>printf("(%13.4e, %13.4e)
                             (*13.4e, *13.4e) \n\times x[i].re, x[i].im, b[i].re,b[i].im);
END:
 NAG_FREE(a);
 NAG_FREE(b);
 NAG_FREE(diag);
 NAG_FREE(work);
 NAG_FREE(x);
 NAG_FREE(wgt);
 NAG_FREE(icol);
 NAG_FREE(irow);
 return exit_status;
}
```
# 10.2 Program Data

nag\_sparse\_nherm\_jacobi (f11dxc) Example Program Data 8 :n 24 : nnz Nag\_SparseNsym\_TFQMR : method Nag\_SparseNsym\_Prec : precon Nag\_OneNorm : norm Nag\_SparseNsym\_UnWeighted : weight 1 : iterm 2 1.0E-6 20 : m, tol, maxitn 1 : monit<br>2 : miter : niter  $(2., 1.) 1 1 1$  $(-1., 1.) 1 4$  $(1., -3.)$  1 8<br> $(4., 7.)$  2 1  $(4., 7.) 2 1$  $(-3., 0.)$  2 2<br>(2., 4.) 2 5  $(2., , )$  $(-7., -5.)$  3 3  $(2., 1.) 3 6$  $(3., 2.) 4 1$ <br> $(-4., 2.) 4 3$  $(-4, 2)$  4 3<br>(0., 1.) 4 4  $(0., 1.) 4 4$ <br> $(5., -3.) 4 7$  $(5., -3.)$  4 7<br> $(-1., 2.)$  5 2  $(-1, 2,) 5 2$ ( 8., 6.) 5 5  $(-3, -4)$  5 7  $(-6., -2.)$  6 1  $(5., -2.)\t6\t3$  $(2., 0.) 6 6$  $(0., -5.)$  7 3<br> $(-1., 5.)$  7 5  $(-1, 5)$  7 5<br>(6. 2.) 7 7  $(6., 2.)$  $(-1, 4)$  8 2 ( 2., 0.) 8 6  $( 3., 3.)$  8 8 : a[i], irow[i], icol[i], i=0,...,nnz-1  $( 7., 11.)$  $(1., 24.)$  $(-13.,-18.)$  $(-10., 3.)$  $(23., 14.)$  $(17., -7.)$  $(15., -3.)$ <br> $(-3., 20.)$  $; b[i], i=0,...,n-1$ 

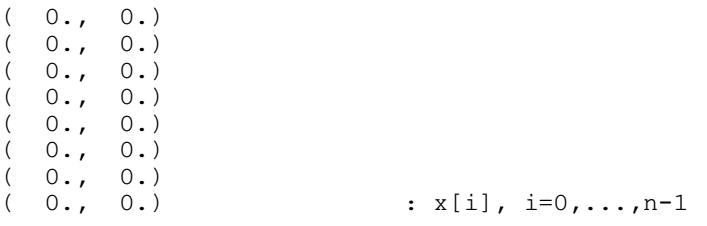

### 10.3 Program Results

nag\_sparse\_nherm\_jacobi (f11dxc) Example Program Results Monitoring at iteration no. 1 residual 1.5062e+02<br>Monitoring at iteration no. 2 residual 1.5704e+02 Monitoring at iteration no. 2 residual 1.5704e+02<br>Monitoring at iteration no. 3 residual 1.4803e+02<br>Monitoring at iteration no. 3 residual 1.4803e+02 Monitoring at iteration no. Monitoring at iteration no. 4 residual 8.5215e+01<br>Monitoring at iteration no. 5 residual 4.2951e+01 Monitoring at iteration no. Monitoring at iteration no. 6 residual 2.5055e+01 Monitoring at iteration no. 7 residual 1.9090e-01 Final Results Number of iterations for convergence: 8 Residual norm: 9.5485e-08<br>Right-hand side of termination criterion: 8.9100e-04 Right-hand side of termination criterion: 1-norm of matrix A: 2.7000e+01 Solution vector<br>1.0000e+00, 1.0000e+00) (4.7145e-09,  $(1.0000e+00, 1.0000e+00) (4.7145e-09, -3.9432e-09)$  $( 2.0000e+00, -1.0000e+00) ( 8.7691e-09, -9.8075e-09)$  $($  3.0000e+00, 1.0000e+00)  $($  -2.8739e-09, 4.1582e-09)<br> $($  4.0000e+00, -1.0000e+00)  $($  3.5787e-09, -1.1121e-08)  $( 4.0000e+00, -1.0000e+00) ( 3.5787e-09,$  $3.0000e+00$ ,  $-1.0000e+00$  (  $-6.9210e-09$ ,  $-8.6888e-09$ )<br>2.0000e+00, 1.0000e+00) (  $-2.2468e-09$ , 8.4933e-09) ( 2.0000e+00, 1.0000e+00) ( -2.2468e-09, 8.4933e-09)  $1.0000e+00$ ,  $-1.0000e+00$  (  $5.2201e-10$ ,  $-3.3375e-09$ )<br> $2.4713e-09$ ,  $3.0000e+00$  (  $-5.5778e-09$ ,  $-1.0732e-08$ )  $( 2.4713e-09, 3.0000e+00) ( -5.5778e-09,$